## SAP ABAP table J\_3GTVAKA {Append for Table TVAK (Sales Document Types)}

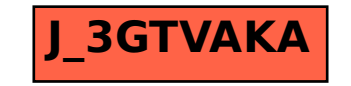